**Програма Intel «Комп'ютерні технології та майбутня професія»**

**Проект "Комп'ютер – помічник у роботі"**

## **Комп'ютерні технології в роботі класного керівника**

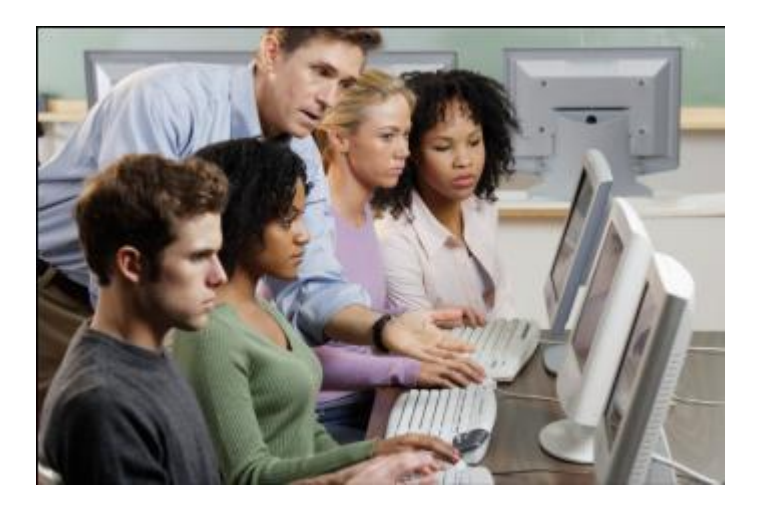

**Над проектом працювали:**

*Галина, Олександр (8-а клас) Марина, Юлія (8-б клас)*

**Люботин - 2009**

## **Проблема:**

*Наші класні керівники витрачають багато часу на роботу з документами, тому в них залишається менше часу на спілкування з нами…* 

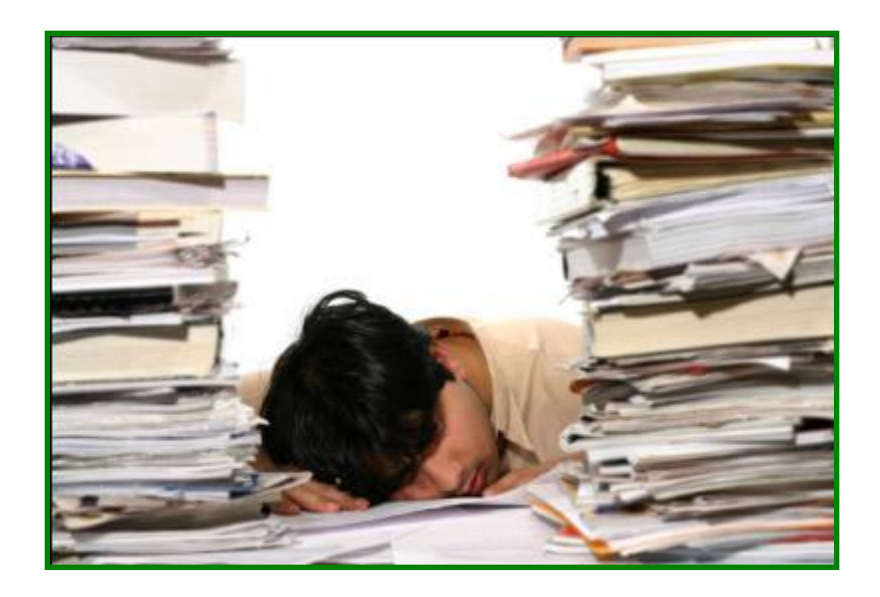

## **Як ми можемо їм допомогти?**

## **Мета проекту:**

*Допомогти класному керівнику автоматизувати деякі види його роботи за допомогою комп'ютера.*

#### **Для цього необхідно:**

- з'ясувати, які види робіт можна зробити за допомогою комп'ютера;
- □ обрати види робіт, які є першочерговими для класних керівників і які з ми можемо зробити.

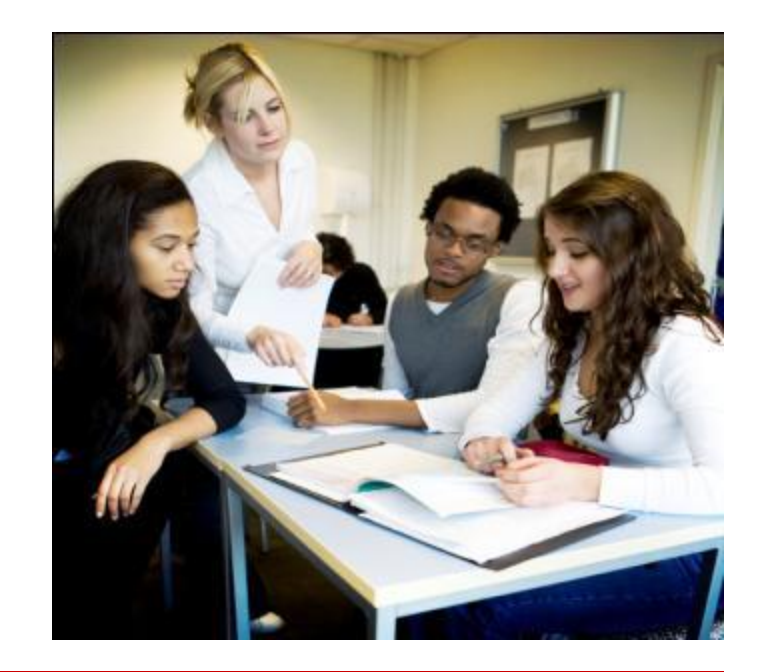

#### **Інтерв'ю з класними керівниками**

*Тема: "Види діяльності, на які найбільше* 

*витрачаєте часу класний керівник?"*

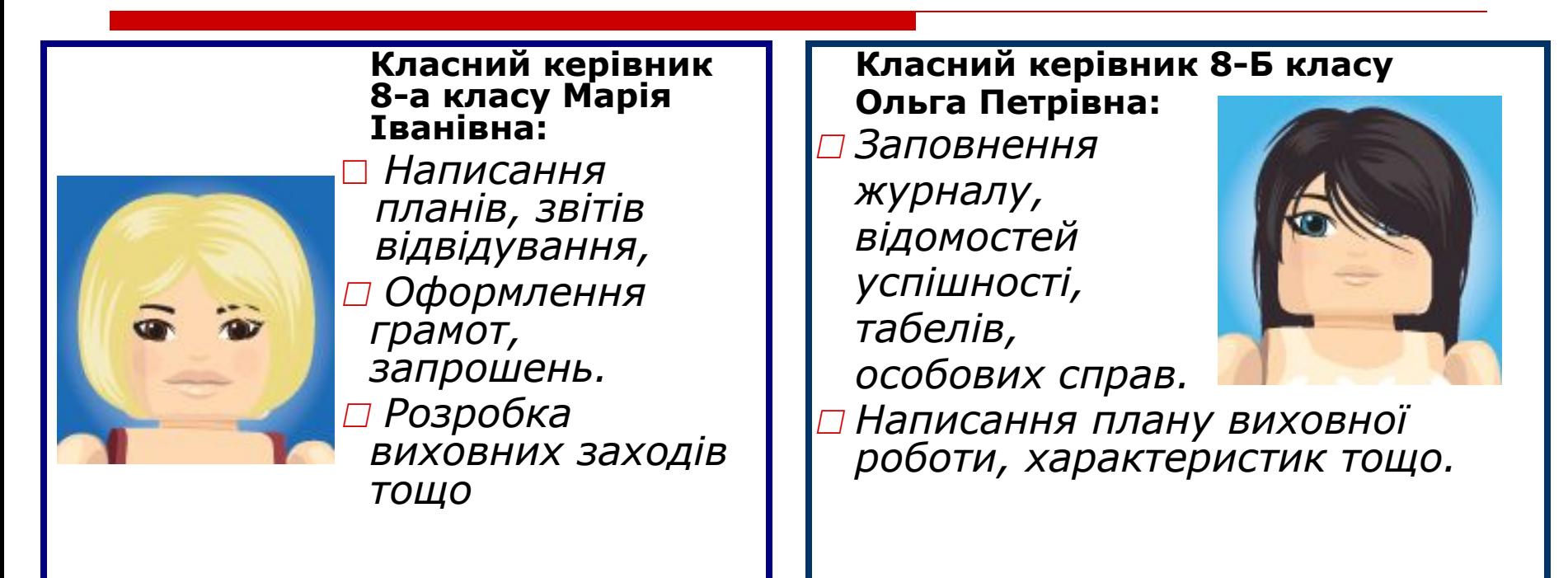

#### **Що можна зробити за допомогою комп'ютера?**

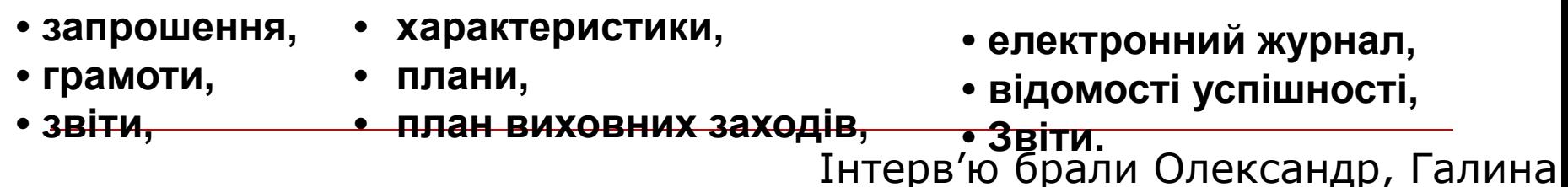

#### **Результати опитування класних керівників 7-9 класів**

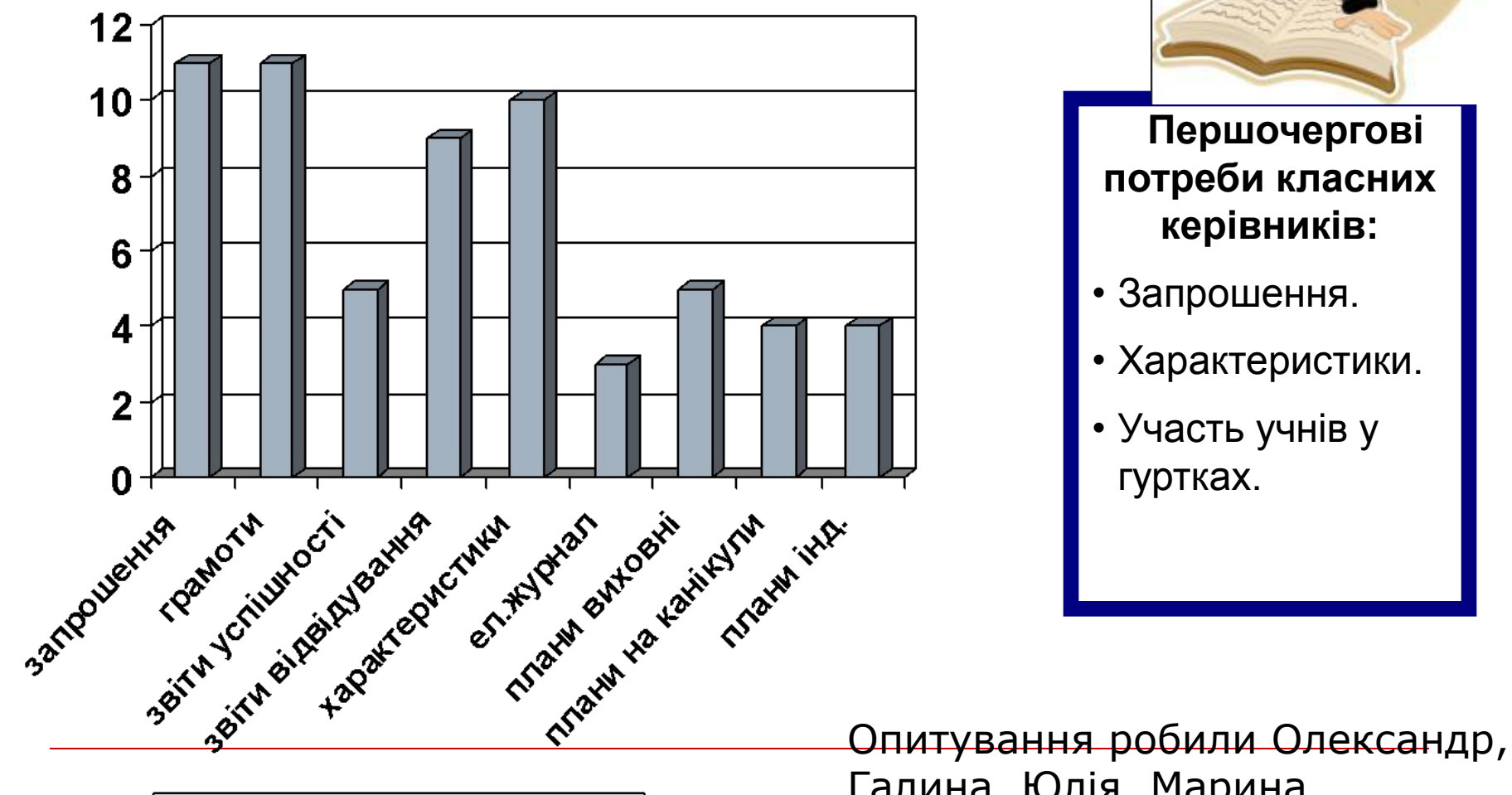

■ Кіл-ть класних керівників

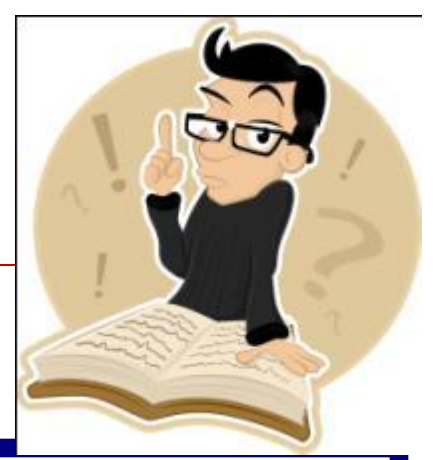

#### **Першочергові потреби класних керівників:**

- Запрошення.
- Характеристики.
- Участь учнів у гуртках.

Галина, Юлія, Марина

## **Задачі проекту:**

#### *1. Створити на комп'ютері:*

•шаблони запрошень для батьків;

- •шаблони запрошень на свята;
- •шаблон графіка позашкільної діяльності учнів;

#### *2. Навчити класних керівників користуватися створеними комп'ютерними документами.*

## **Робочий план**

- 1. Підготувати шаблони запрошень (Галина, 1 тиждень)
- 2. Створити шаблон графіка позашкільної діяльності учнів (Саша, 1 тиждень)
- 3. Створити шаблони для оформлення класного куточка (Юля, Марина, 1 тиждень)
- 4. Провести презентацію виконаних робіт для класних керівників (Галина, Олександр, Марина, Юлія)

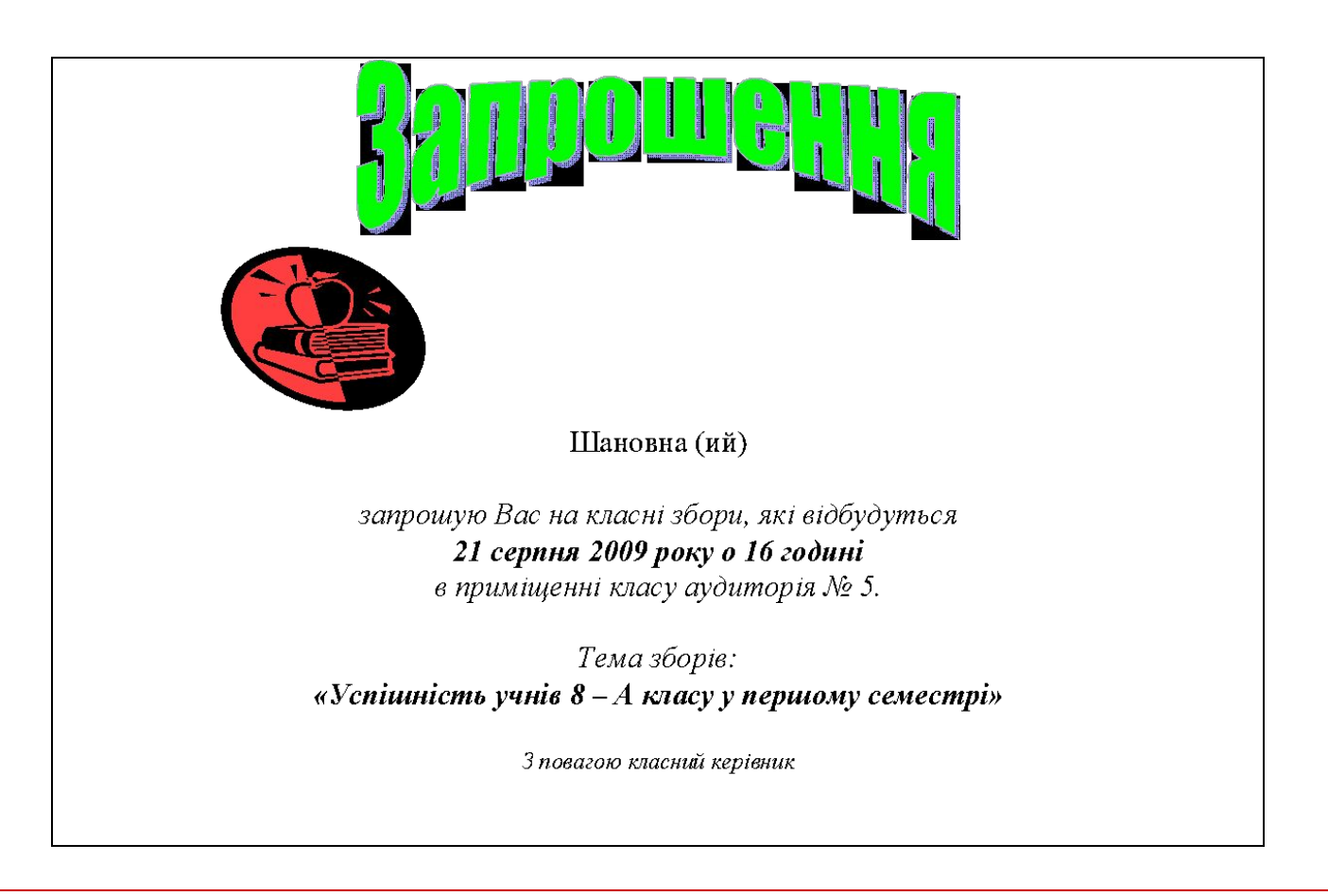

### Участь дітэй у позакласній роботі.

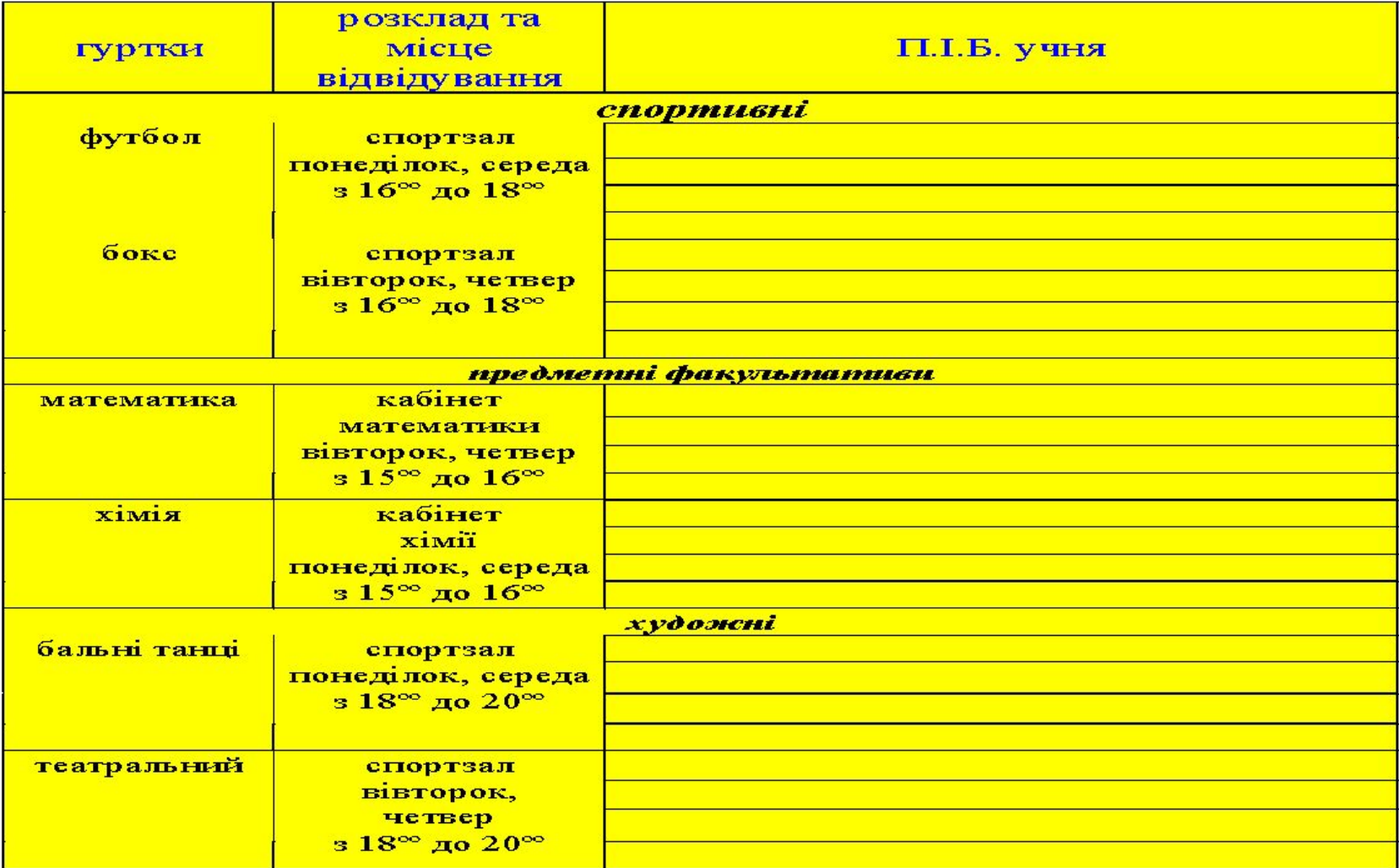

# Класний куточок

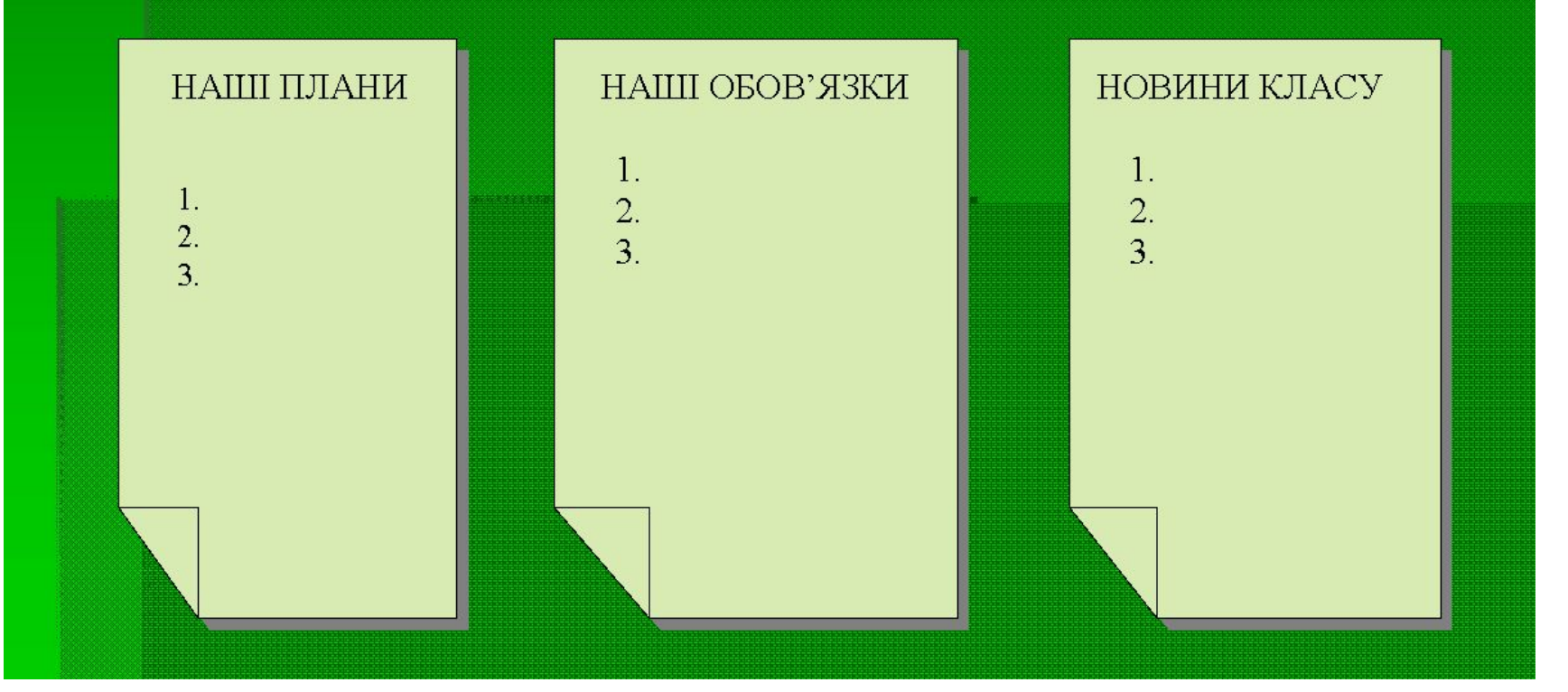

## **Навчання вчителів**

#### □ Ми навчили вчителів користуватися шаблонами

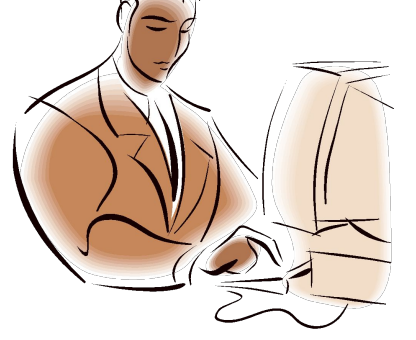

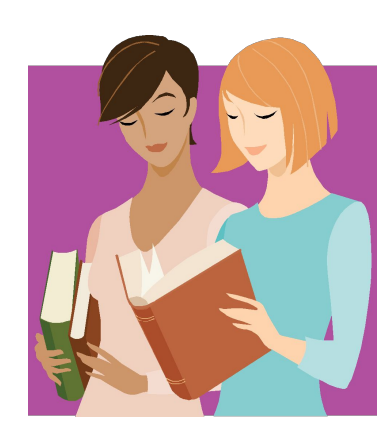

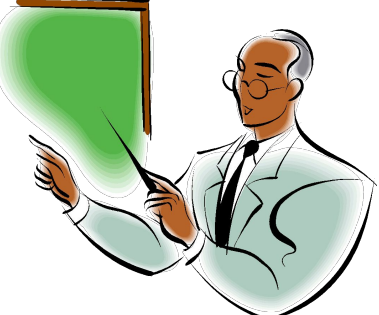

## Висновки

#### *Комп'ютер допоміг класним керівникам раціонально використовувати робочий час і реалізувати інші завдання*

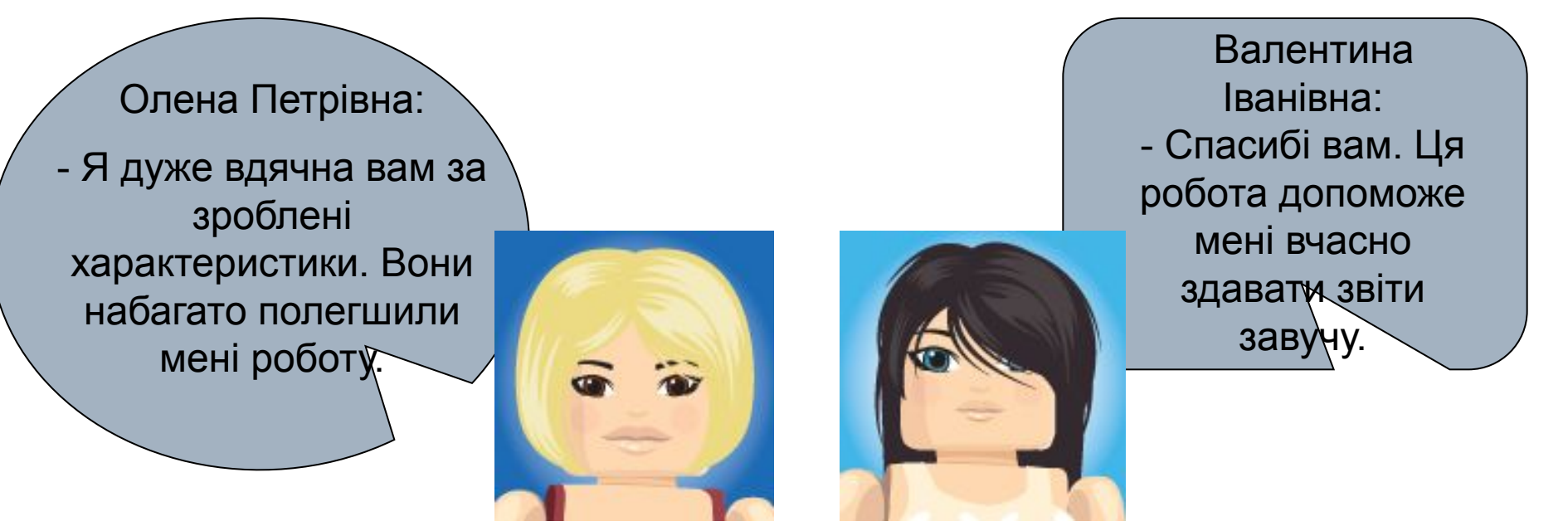

## **Бажаємо успіху нашим улюбленим класним керівникам!**

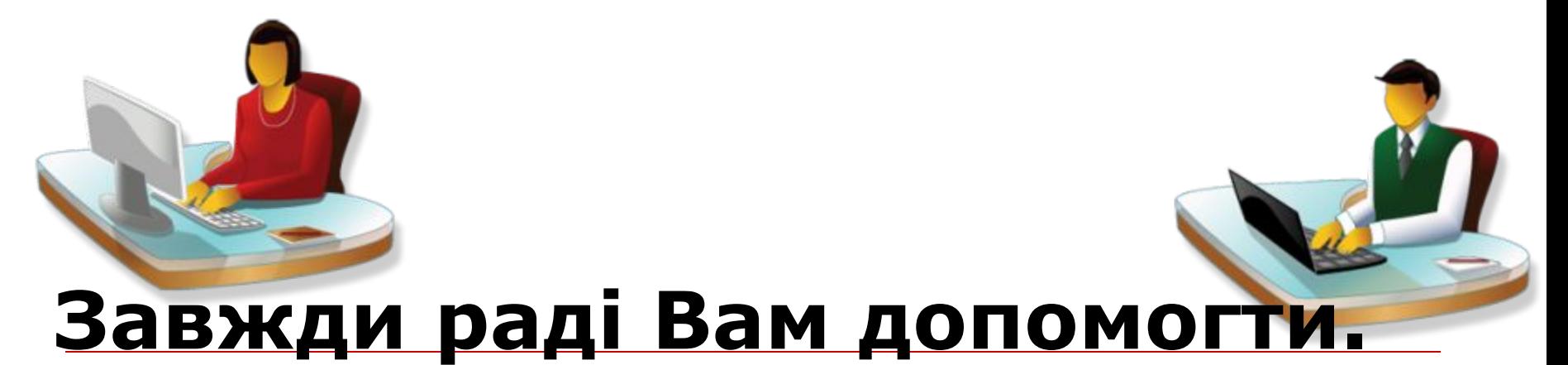